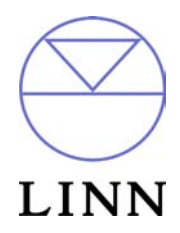

Linn Classik Movie (2005) - RS232 ASCII Interface Specification and Commands

Revision 1.11

# **Revision History**

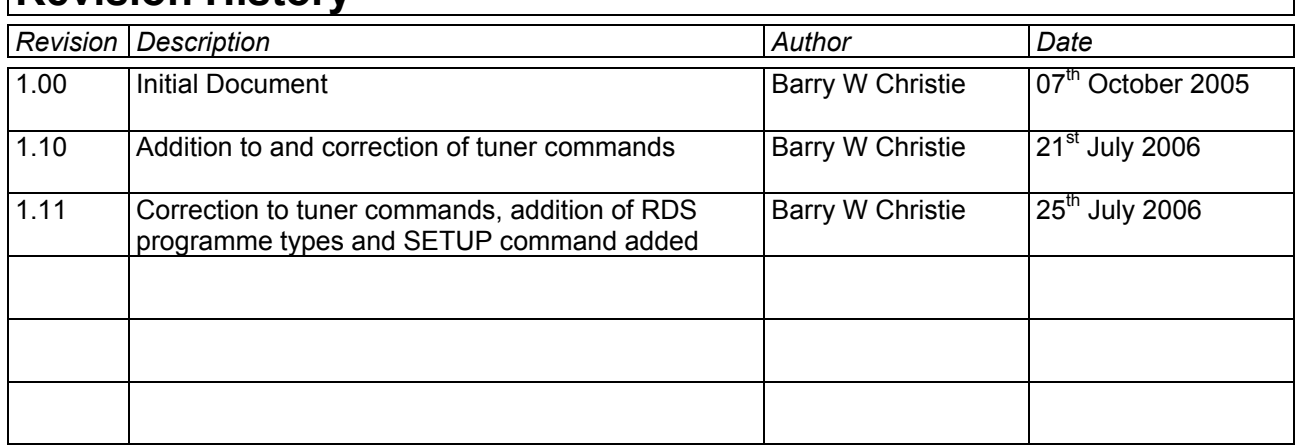

## **Table of Contents**

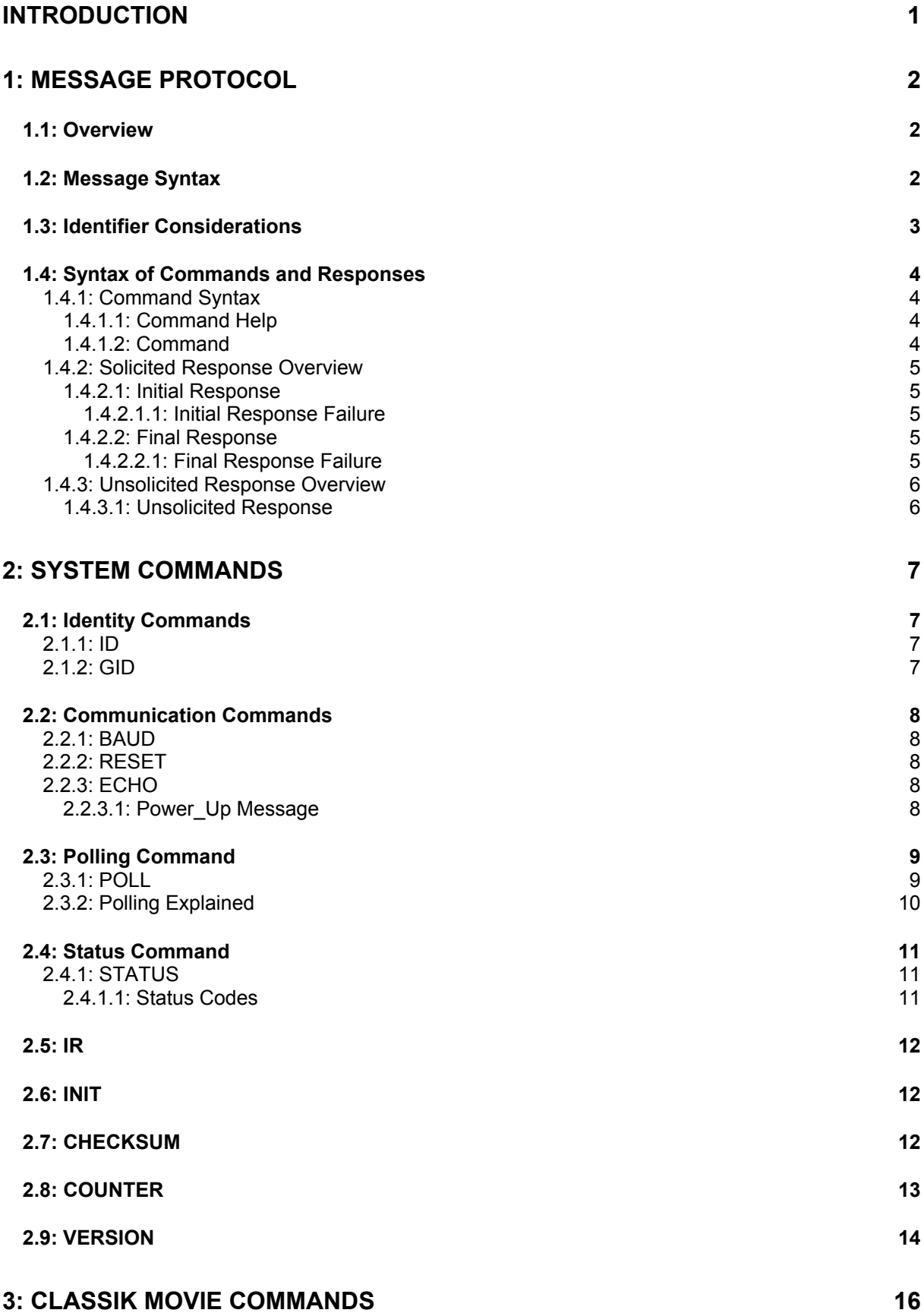

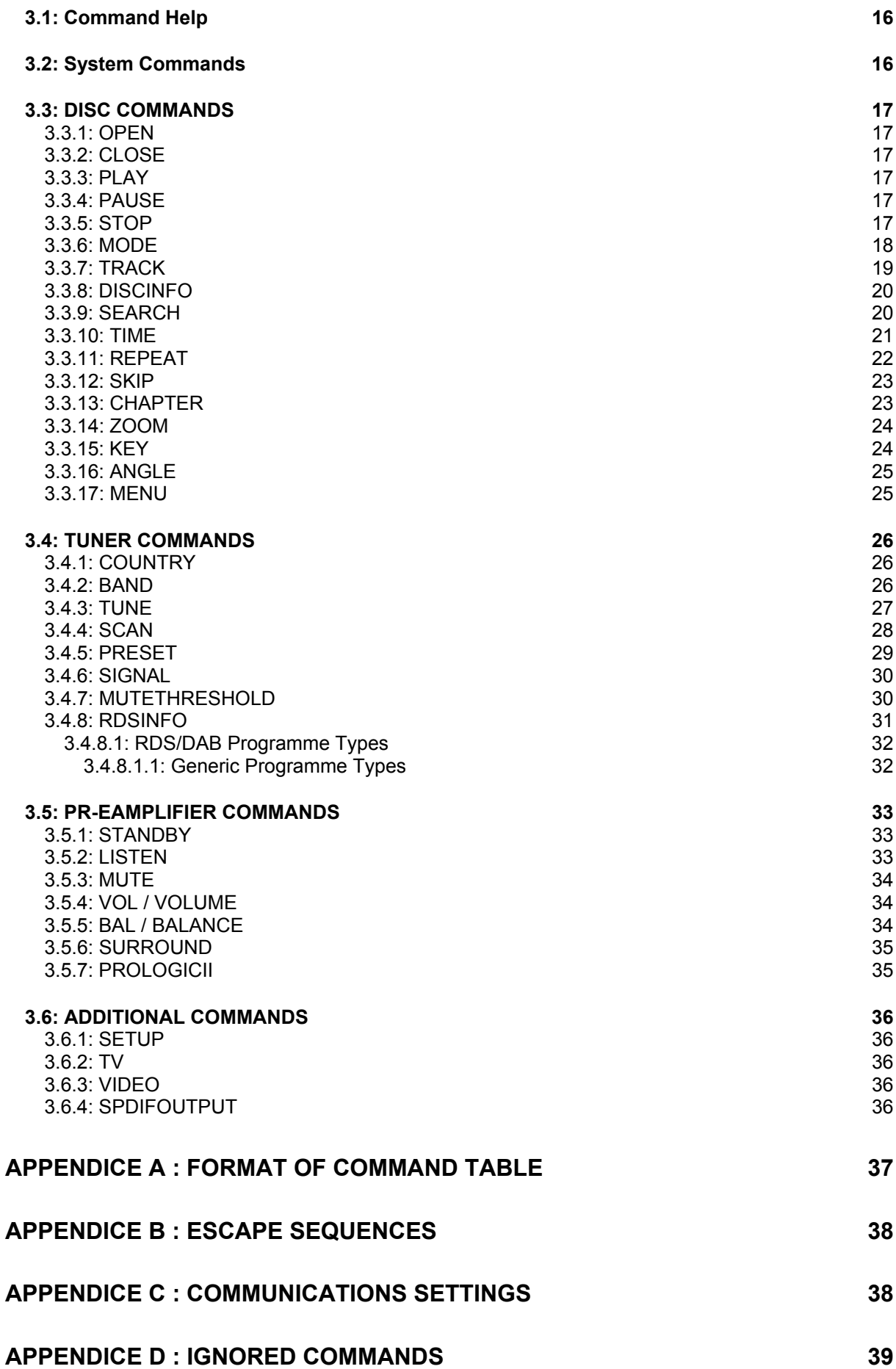

Linn Classik Movie (2005) - RS232 ASCII Interface Specification And Commands - Version 1.11

# Introduction

This document describes how to control the CLASSIK MOVIE (2005) product through an RS232 interface.

There are three main sections to this document:

#### **1: Message Protocol**

This section describes how commands are constructed and how they may be used.

#### **2: System Commands**

This section lists the commands, which allow the CLASSIK MOVIE to be used as part of a system driven through an RS232 interface.

#### **3: Classik Movie** Commands

- This section defines a list of commands for controlling CLASSIK MOVIE. This section is further subdivided into the subsets of the CLASSIK MOVIE commands.
- These are : Disc Commands Tuner Commands Pre-amplifier Commands

# 1: Message Protocol

#### *1.1: Overview*

The RS232 interface on the CLASSIK MOVIE allows it to be controlled by a touch screen, PC or any computer with an RS232 port. The CLASSIK MOVIE obeys the commands received through the RS232 interface and replies to confirm successful or unsuccessful operation.

The RS232 interface uses an initial response then final response method to acknowledge receiving the command and then completing the task. The interface also supports device and group identifiers to allow a number of units to be connected together. The controlling device can also supply a source identification, which the CLASSIK MOVIE will echo as the destination for the replies.

Previous products were termed as slave devices, in regards that nothing was transmitted until something was received, e.g. a task or status command. The CLASSIK MOVIE however, will transmit unsolicited messages when something within the product changes, e.g. the disc stops playing.

### *1.2: Message Syntax*

The general syntax is as follows: **(Source\_ID)(Group\_ID)(Destination\_ID) Command NL** 

Where:

#### **Source ID** Syntax: #Source ID#

is a unique identifier, used to denote the source of the message. Enclosed by the '**#**' delimiter, the maximum identifier size is 20 ASCII alphanumeric characters (excluding spaces).

#### **Destination\_ID** Syntax: **@Destination\_ID@**

is a unique identifier, used to denote the destination of the message. Enclosed by the ' $\varpi$ ' delimiter, the maximum identifier size is 20 ASCII alphanumeric characters (excluding spaces).

#### **Group\_ID** Syntax: **&Group\_ID&**

is a unique identifier, used to denote a specific group of products. Enclosed by the '&' delimiter, the maximum identifier size is 20 ASCII alphanumeric characters (excluding spaces).

#### **Command** Syntax: **\$Command\$**

is the command from the host for the product. Enclosed by the '\$' delimiter.

**NL** Syntax: 13dec and 10dec (0Dhex and 0Ahex)

are the line termination characters, carriage return and line feed.

#### *Note:*

*Nesting of fields is not permissible, nor is the use of the special delimiter characters as part of the field strings themselves, unless they are expressed as an escape sequence (see Appendice B : Escape Sequences).* 

*Spaces are permissible before and after an identifier, but are not allowed within the actual identifier, unless they are expressed as an escape sequence (see Appendice B : Escape Sequences).* 

*For example,* **# recorddeck #** *is valid whereas* **# record deck #** *is invalid.* 

*By using an escape sequence, the second example becomes valid, i.e.* # record\0x20deck #

Linn Classik Movie (2005) - RS232 ASCII Interface Specification And Commands - Version 1.11

### *1.3: Identifier Considerations*

The full transmission format uses four fields as shown.

#### **#Source\_ID# &Group\_ID& @Destination\_ID@ \$Message\$**

Where fields are omitted the results are defined in the following notes.

........... .......... ................ **\$Message\$** *refer to note 1*

........... .......... **@Destination\_ID@ \$Message\$** *refer to note 2*

........... **&Group\_ID& ................ \$Message\$** *refer to note 3*

........... **&Group\_ID& @Destination\_ID@ \$Message\$** *refer to note 4*

**#Source\_ID# .......... ................ \$Message\$** *refer to note 5*

**#Source\_ID# .......... @Destination\_ID@ \$Message\$** *refer to note 6*

**#Source\_ID# &Group\_ID& ................ \$Message\$** *refer to note 7*

**#Source\_ID# &Group\_ID& @Destination\_ID@ \$Message\$** *refer to note 8*

#### **Not Details**

**e** 

- 1 A product recognising the command will issue an initial response and try to perform the task.
	- A successful or unsuccessful final response will be issued subsequently.
	- Products not recognising the command will remain silent.
	- If no product recognises the command then there will be no reply.
	- If more than one product recognises the command then there may be a comms clash on the replies.
- 2 The destination product is responsible for all replies.
	- Invalid commands will generate an error response.
	- The replying product will transfer the destination to the source field on a reply.
	- All products not matching the destination must remain silent and not attempt to handle the command.
	- If two products have the same id, then a comms clash may occur.
- 3 All products within the group should attempt the task.
	- Products not in the group should ignore the task.
	- There are no replies from any boxes.
- 4 All products within the group should attempt the task.
	- Products not in the group should ignore the task.
	- Only the product, which matches the destination identity, should reply.
	- Invalid commands will generate an error response.
	- If there are more than two products in the group with the same destination identity then a comms clash may occur.
	- The destination identity becomes the source identity in any reply traffic.
- 5 As for note 1, with the source identity becoming the destination identity in any replies.
- 6 As for note 2, with the source identity becoming the destination identity in any replies.
- 7 As for note 3. There are no replies.
- 8 As for note 4, with the source identity becoming the destination identity in any replies.

### *1.4: Syntax of Commands and Responses*

### **1.4.1: Command Syntax**

The command message has two variations:

### *1.4.1.1: Command Help*

This allows the host to find out what type of parameters the command requires.

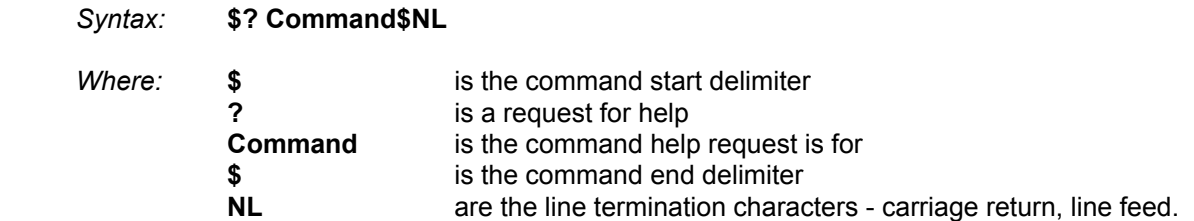

Additionally, if '**Command**' is a '**?**' then the command set of the product will be provided, with an initial response followed by a final response for each command supported by the product.

This is a change to the previous method, where the command set of the product was output as a single response, with each command being separated from the next by a space and no help text was included.

#### *Note:*

*Command help is product dependent and is implemented on the CLASSIK MOVIE.* 

#### *1.4.1.2: Command*

This is the method by which the host controls the product

#### *Syntax:* **\$Command (Param (Param ……))\$NL**

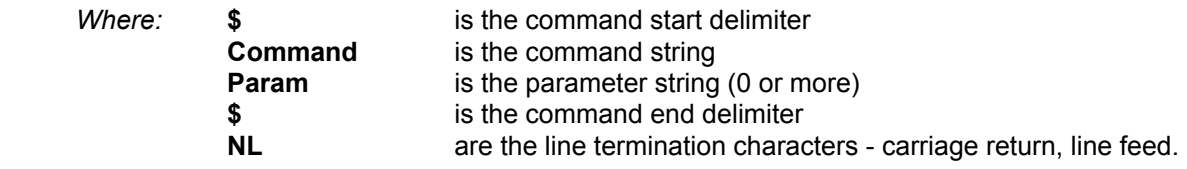

#### *Note:*

*Parameters required are command dependent* 

### **1.4.2: Solicited Response Overview**

When replies are made an initial response and final response are issued. It is unwise for the host to issue further commands until the final response has been received. Section 1.3: Identifier Considerations, describes the action of identifiers on these replies and specifies rules which may also suppress the replies.

#### *1.4.2.1: Initial Response*

This will be given on receipt of a valid command and for a positive acknowledge will be of the form:

#### **(Source\_ID)(Group\_ID)(Destination\_ID)!**

In this way, the host quickly knows that the destination has received and understood the command.

#### *1.4.2.1.1: Initial Response Failure*

This will be given on receipt of an invalid command and will be of the form:

#### **(Source\_ID)(Group\_ID)(Destination\_ID)!\$FAIL sc fn\$**

Where '**sc**' is a status code (see section 2.4.1.1: Status Codes) specifying why the task could not be completed, and '**fn**' specifies which field was responsible.

*Note: There is no final response.* 

#### *1.4.2.2: Final Response*

This will be given on completion of the task and will be of the form:

#### **(Source\_ID)(Group\_ID)(Destination\_ID)!\$Status\_String\$**

The status string will be a unique response to the originating command.

#### *1.4.2.2.1: Final Response Failure*

This will be given where a task could not be completed and will be of the form:

#### **(Source\_ID)(Group\_ID)(Destination\_ID)!\$FAIL sc fn\$**

Where '**sc**' is a status code (see section 2.4.1.1: Status Codes) specifying why the task could not be completed, and '**fn**' specifies which field was responsible.

#### *Note:*

**<sup>1</sup>** *In all cases, identifiers will only be returned as part of the response if supplied as part of the command (refer to section 1.3: Identifier Considerations for further details).*

**<sup>2</sup>** *Fields are numbered from left to right, starting at 1.*

### **1.4.3: Unsolicited Response Overview**

Unsolicited responses are an addition to the RS232 protocol, and are generated automatically by the product to inform the host of a change to the product's status.

### *1.4.3.1: Unsolicited Response*

This will be given at any time during the operation of the product and will be of the form:

#### **(Source\_ID)\$Status\_String\$**

The major differences between solicited and unsolicited responses are as follows:

- 1. Unsolicited messages can occur at any time (if activated).
- 2. Source identifier, if present within product settings, will always form part of the message.
- 3. No exclamation mark is included before the command delimiter.

#### *Note:*

*Please refer to user options with regards to unsolicited responses (events).* 

# 2: System Commands

The following commands allow the CLASSIK MOVIE to be part of a system driven through an RS232 interface.

### *2.1: Identity Commands*

### **2.1.1: ID**

Configure the product on a one to one basis

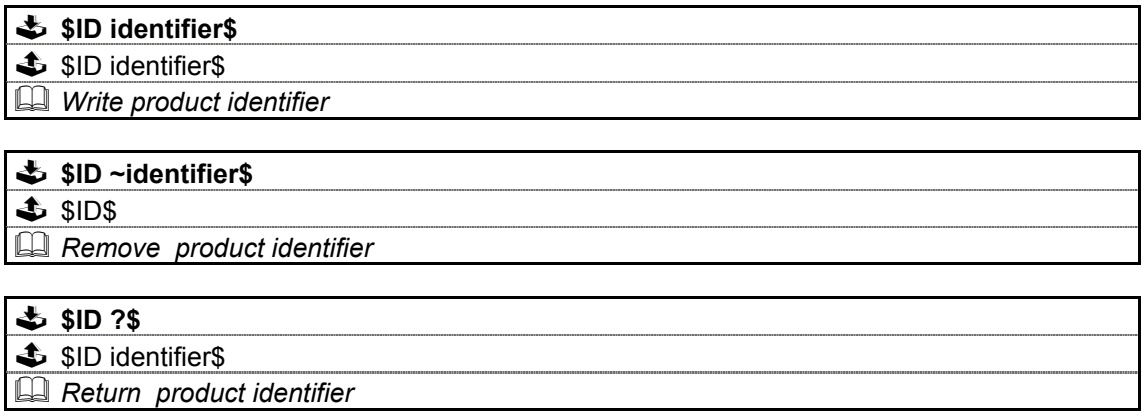

### **2.1.2: GID**

Configures a product as part of a group so that it can be accessed a number of ways

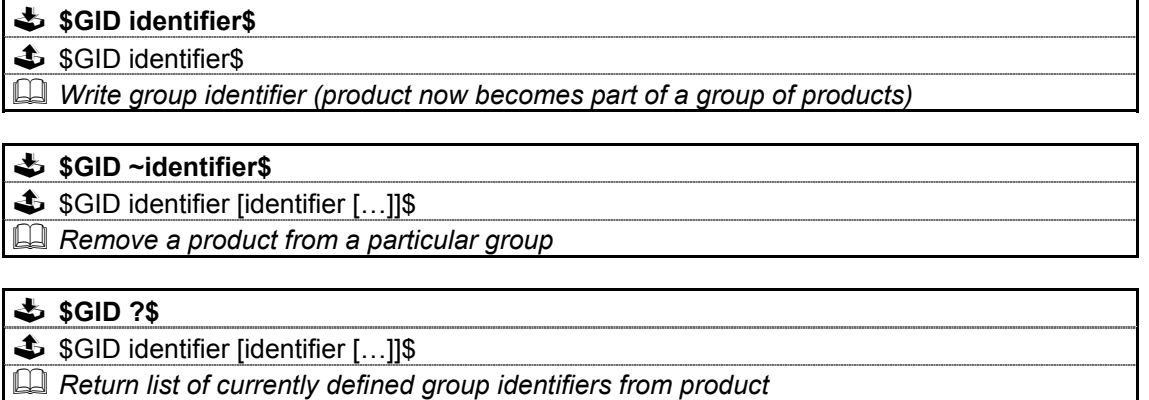

#### **Notes on Groups:**

A product can be a member of at most 5 groups to allow it to be addressed in a variety of ways.

While in 'group' mode, products with the same group ID will react in the same way to product specific commands sent to them using the Group\_ID syntax (&group\_id&).

In addition, products in Group Mode will not acknowledge receipt of commands from the host. This is to avoid all products in the group potentially responding at the same time.

Each product can be polled individually at the end of a group mode command to check they have all been updated correctly.

### *2.2: Communication Commands*

### **2.2.1: BAUD**

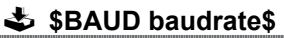

**\$** !\$BAUD baudrate\$

**and Select new baud rate from the following: 4800, 9600, 14400<sup>3</sup>, 19200, 28800<sup>3</sup>, 38400,** *57600<sup>3</sup> , 115200<sup>3</sup> , 230400<sup>3</sup>*

- **\$BAUD ?\$**
- !\$BAUD baudrate\$
- *Returns current baud rate (see above)*

#### *Note:*

- **<sup>1</sup>** *Initial and final responses will be at the current baud rate, before the new baud rate is implemented.*
- **<sup>2</sup>***Baud rate defaults to 9600 when the product is initialised.*

**<sup>3</sup>***New baud rates supported by this product.* 

**<sup>4</sup>***2400 baud rate not supported by this product.* 

### **2.2.2: RESET**

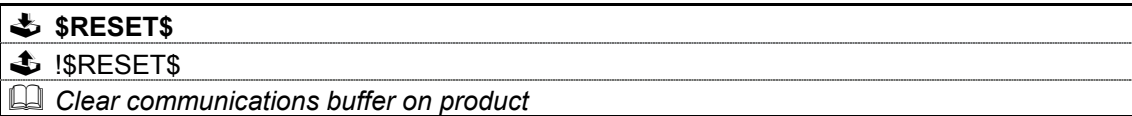

### **2.2.3: ECHO**

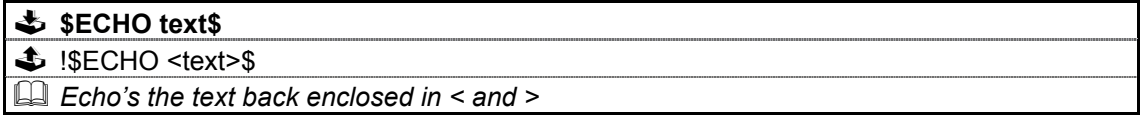

This command is used to ease the burden of initial set-up of host-product communications. The product will echo the parameter provided back to the host.

#### *Note:*

*If no identifiers are supplied with this command, then all devices connected to a system will respond, which may result in a comms clash.* 

#### *2.2.3.1: Power\_Up Message*

A power up message is provided which is transmitted to the host in order to verify that the host / product link is working.

The power up message on the CLASSIK MOVIE is:

#### **!\$MOVIE\$**

#### *Note:*

*Please refer to user options with regards to power up message.* 

### *2.3: Polling Command*

### **2.3.1: POLL**

Polling is used to extract details of all products connected to the host

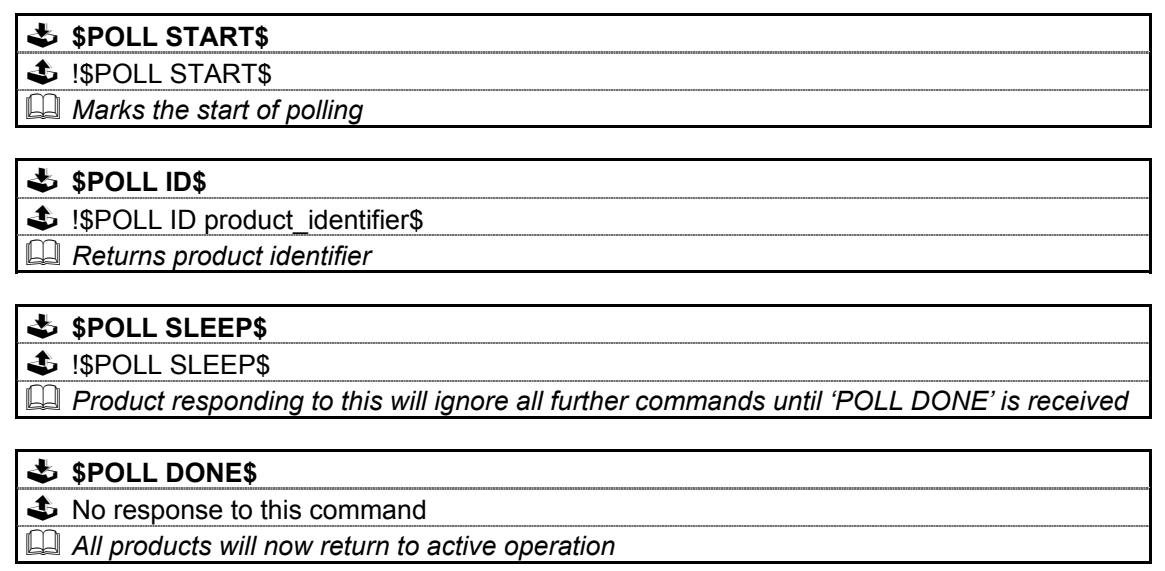

#### *Important:*

*The 'POLL SLEEP' command should be used with the product identifier returned by 'POLL ID'. If this is not done then all the products will stop responding and the polling sequence will fail.* 

### **2.3.2: Polling Explained**

The RS232 interface hardware, via the **POLL** command, allows communication to daisy-chained RS232 controlled devices. The devices must be capable of buffering data for transmission as required.

Using this feature allows the host to 'auto-detect' the slave products on the RS232 link.

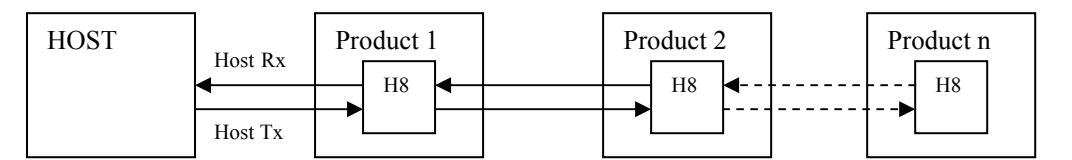

By taking advantage of this, it is possible to identify what is on the link using the following type of algorithm:

#### **\$POLL START\$**

- opens return-path switches in all devices, so only first device in chain can respond

#### **\$POLL ID\$**

all devices respond but only response from first device reaches host

#### **@dest\_1\_id@\$POLL SLEEP\$**

- where '**dest\_1\_id**' is the result of the previous '**POLL ID**'
- matching product closes its switch
- product will not respond to any command now until '**POLL DONE**' command received.

#### **\$POLL ID\$**

second device can now respond with it's ID

#### **@dest\_2\_id@\$POLL SLEEP\$**

- where '**dest** 2 id' is the result of the previous 'POLL ID'
- matching product closes its switch
- product will not respond to any command now until '**POLL DONE**' command received.

The '**POLL ID**' and '**POLL SLEEP**' commands are issued repeatedly until all products have been queried and there is no response from the last '**POLL ID**' command.

#### **\$POLL ID\$**

no response since all product id's read, so time-out

#### **\$POLL DONE\$**

resync all products on link again

### *2.4: Status Command*

The status command has been provided as a debugging aid, i.e. the host can find out why a command was not processed.

### **2.4.1: STATUS**

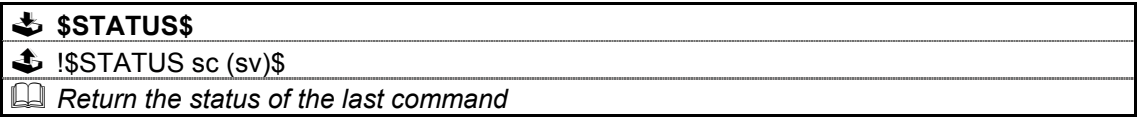

Where '**sc**' is the returned status code and '**sv**' is the status value (only used with code 25 for now). Codes are allocated on a block basis for each product with the first 48 codes reserved for general use.

#### *2.4.1.1: Status Codes*

The following table lists the General Status Codes which all products support.

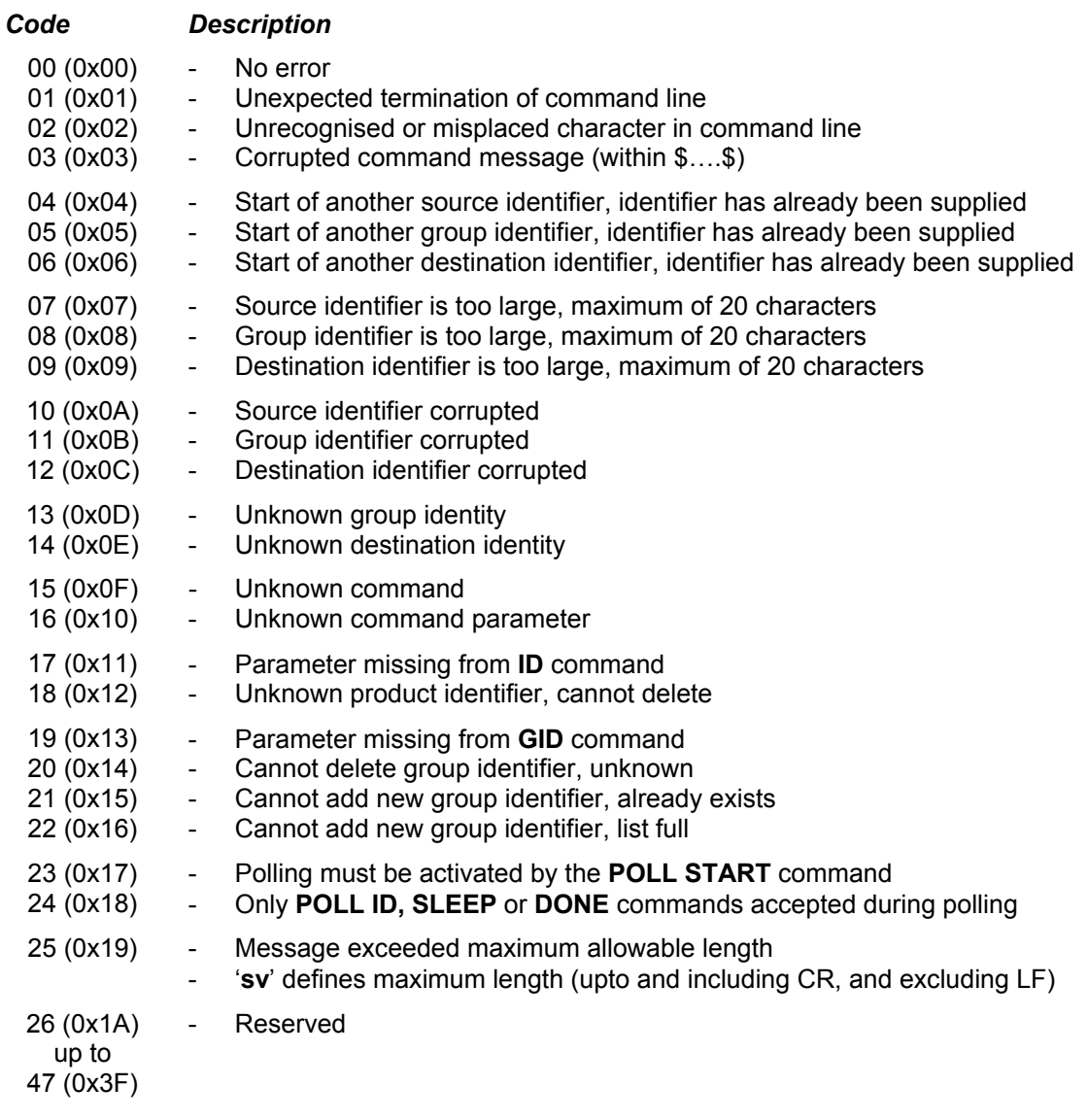

### *2.5: IR*

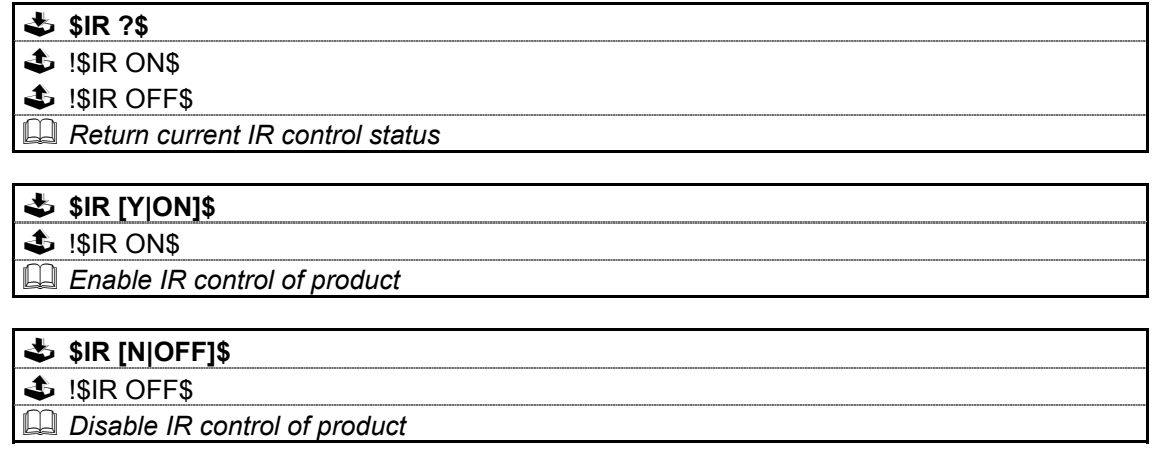

### *2.6: INIT*

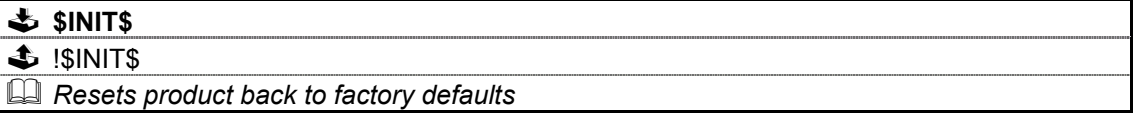

### *2.7: CHECKSUM*

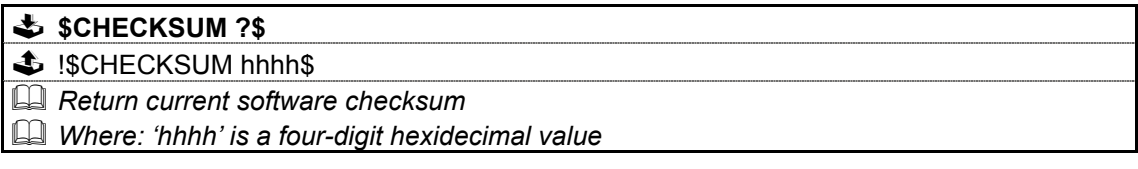

### *2.8: COUNTER*

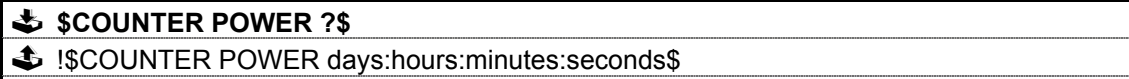

 *Returns total powered up (operational) time.* 

### **\$COUNTER MAINS ?\$**

!\$COUNTER MAINS days:hours:minutes:seconds\$

 *Returns total mains connected time* 

#### **\$COUNTER WDT ?\$**

!\$COUNTER WDT value\$

 *Returns total number of watchdog timer resets.* 

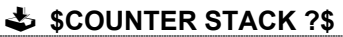

 $\triangle$  !\$COUNTER STACK value\$

 *Returns total number of stack events.* 

### *2.9: VERSION*

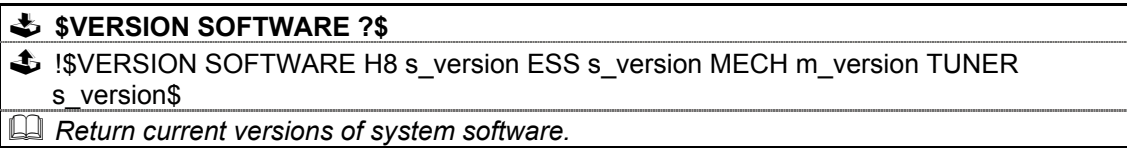

#### *Notes:*

### *The format of* '**s\_version**' *is* '**tpppvvvv'**

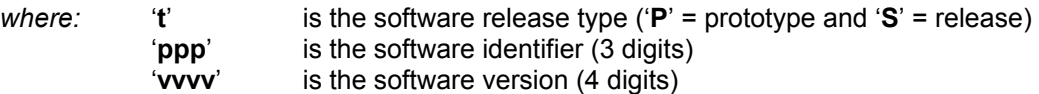

*The format of* '**m\_version**' *is* '**cccc'**

*where:* '**cc**' is a 4 character field

### **VERSION continued …**

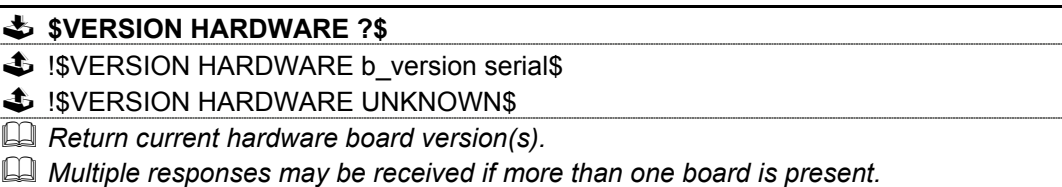

#### *Notes:*

*The format of* '**b\_version**' *is* '**PCASbtmRn'**

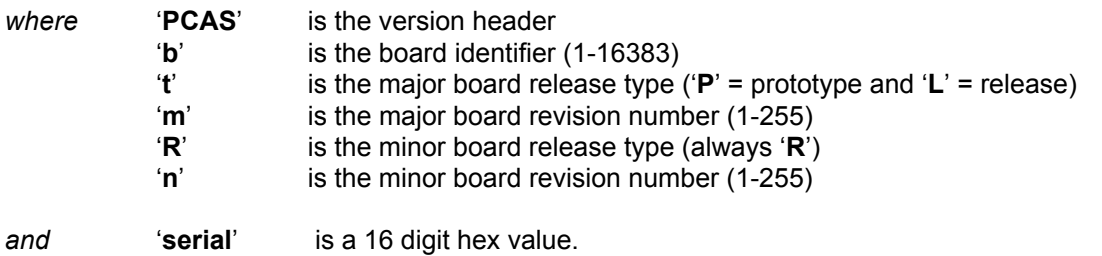

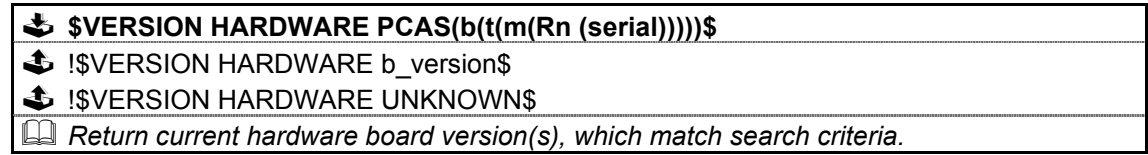

#### *Notes:*

*This version of the command allows for the interrogation of the hardware, using increasingly specific search criteria, in order to return only the most relevant information.* 

*The search criteria is one of the following (see above for details of format) …*

'**PCAS**' '**PCASb**' '**PCASbt**' '**PCASbtm**' '**PCASbtmRn**' '**PCASbtmRn serial**'

*The '***b***', '***m***' and '***n***' fields can be specified as '***0***', which acts as a wildcard character matching any value.* 

*The '***t***' field can be specified as '***?***', which acts as a wildcard character matching any value.* 

*Example 1:* \$VERSION HARDWARE PCAS270?\$

*Will return all boards, which are PCAS270's regardless of whether they are prototype or release versions.* 

*Example 2:* \$VERSION HARDWARE PCAS0L1R0\$

*Will return all boards, which are release versions but regardless of board type etc.* 

# 3: Classik Movie Commands

The following pages contain the command set for the CLASSIK MOVIE product.

#### **Important**:

**1** Parameters must be separated from commands and each other by at least one space character

**2** Where a command can be enabled or disabled then

**Y** or **ON** will enable (turn on) the setting and **N** or **OFF** will disable (turn off) the setting

#### *3.1: Command Help*

Command help is implemented by the CLASSIK MOVIE and will give the host details for any given command.

for example: **\$? SEARCH\$** 

```
replies with: !$? SEARCH [?|[<|>] speed|STOP]$
```
Refer to section 1.4.1.1: Command Help for further information.

#### *3.2: System Commands*

The system commands supported by the CLASSIK MOVIE are **ID**, **GID**, **BAUD**, **RESET**, **ECHO**, **POLL**, **STATUS, IR, CHECKSUM, VERSION, COUNTER** and Power\_Up Message. These are all explained in section 2: System Commands of this document.

### *3.3: DISC COMMANDS*

Where **!\$IGNORED command reason\$** is shown in the command response, please refer to 'Appendice D: IGNORED Commands' for further information.

### **3.3.1: OPEN**

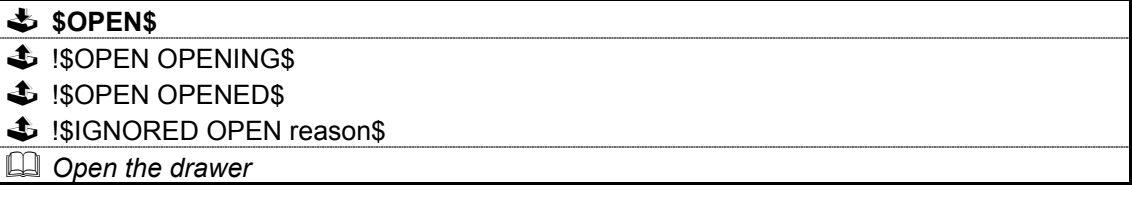

### **3.3.2: CLOSE**

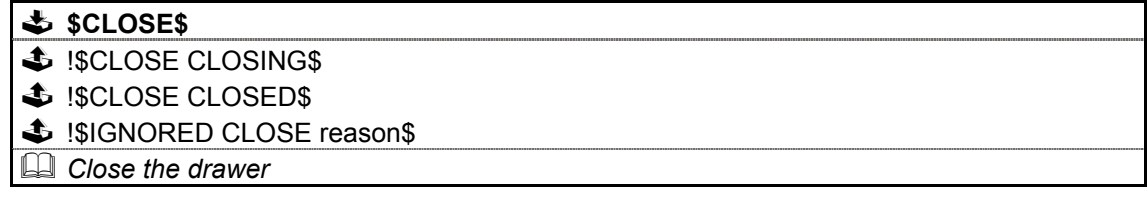

### **3.3.3: PLAY**

#### **\$PLAY\$**

 $\triangle$  **!\$PLAY PLAYING\$** 

 $\triangle$  !\$IGNORED PLAY reason\$

 *Start playing disc or continue from current position if paused* 

#### **3.3.4: PAUSE**

- **\$PAUSE\$**
- $$$  !\$PAUSE PAUSED\$
- $\triangle$  !\$IGNORED PAUSE reason\$
- *Pause playing at current position*

### **3.3.5: STOP**

### **\$STOP\$**

- $\clubsuit$  !\$STOP STOPPED\$
- $$$  !\$STOP PRESTOP\$
- $\triangle$  !\$IGNORED STOP reason\$
- *Stop playing the disc.*
- *PRESTOP only applies to DVD and DVD-A discs (Classik Movie only).*

### **3.3.6: MODE**

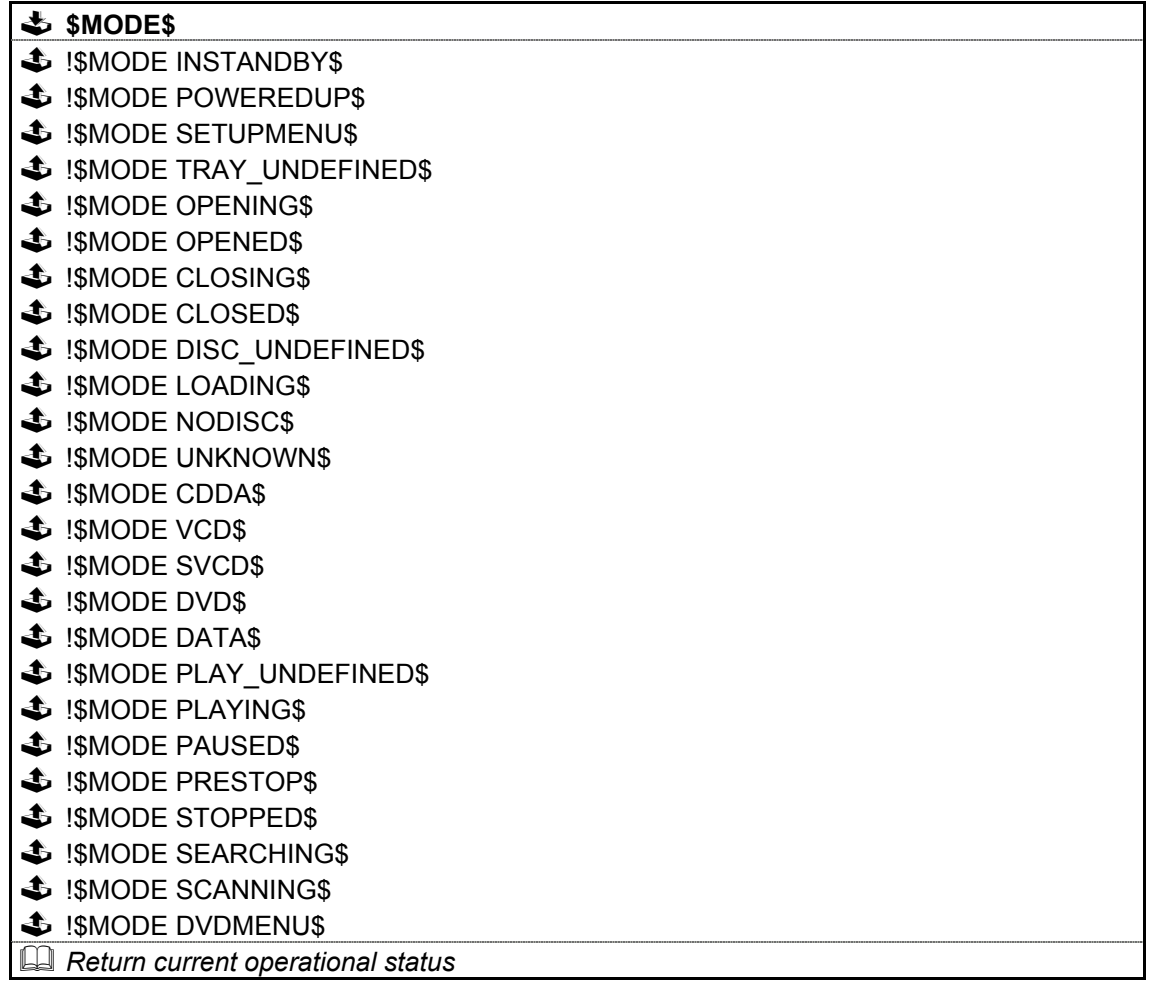

#### *Note:*

*The status list above is essentially a copy of the 'IGNORED Disc Commands' reason list, with the 'UNIT\_', 'TRAY\_' and 'DISC\_' removed (in most cases).* 

*Please refer to 'IGNORED Disc Commands' for further details.* 

### **3.3.7: TRACK**

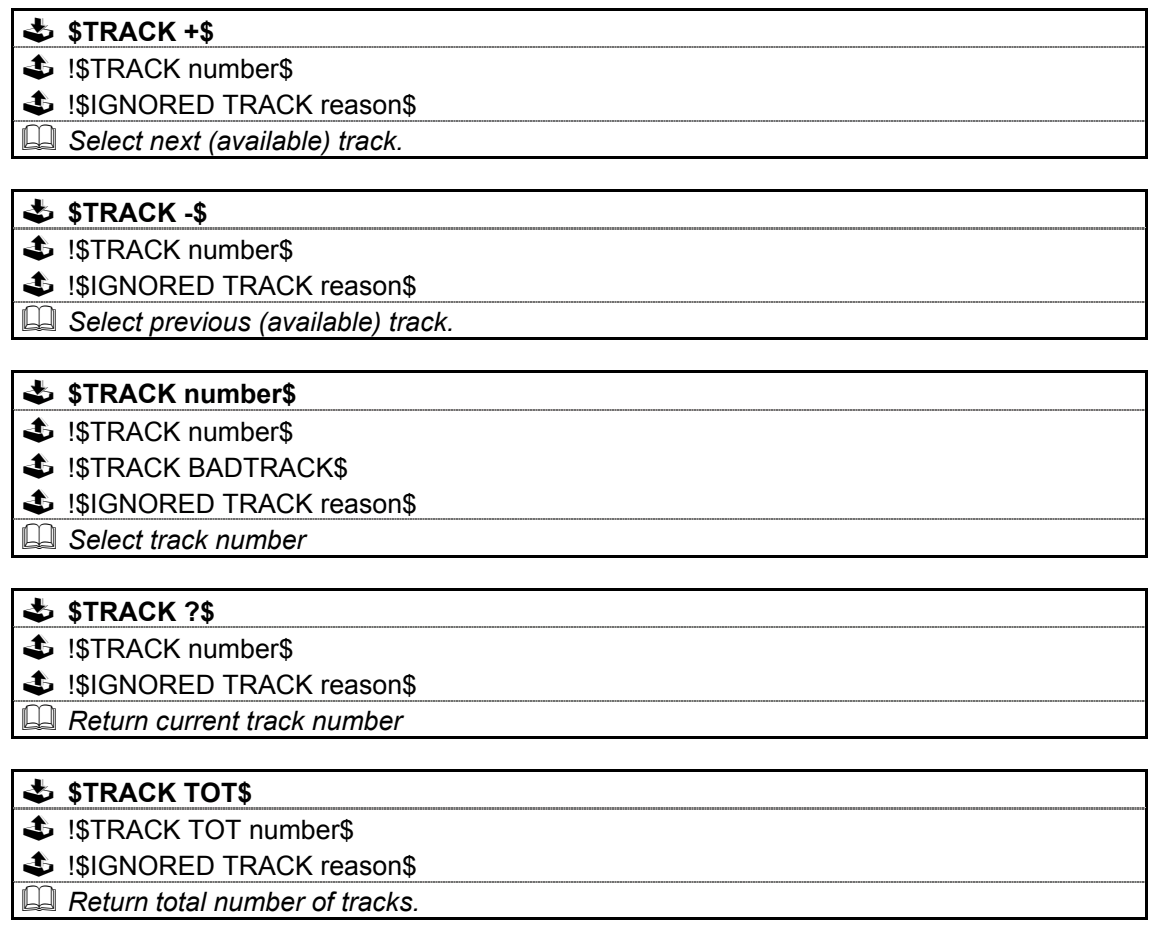

*Note:* 

*TRACK and CHAPTER commands perform the same operations and can be used for both CD and DVD disc types.* 

### **3.3.8: DISCINFO**

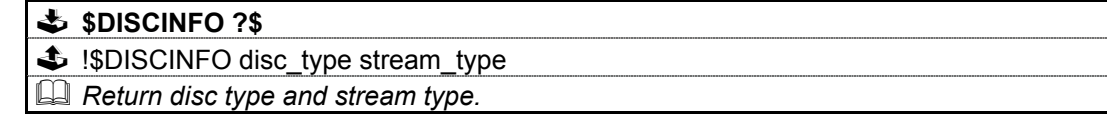

#### *Note:*

*Where disc type is: DISC\_ followed by: CDDA, HDCD, VCD, SVCD, DVD, DATA, UNKNOWN, LOADING, NODISC or UNDEFINED.* 

*And stream type is: STREAM\_ followed by: DOLBY, WMA, MP3, CDDA, DTS, LPCM, MUSICAM, AAC, PCM, DMC, MLP or UNKNOWN.* 

#### **3.3.9: SEARCH**

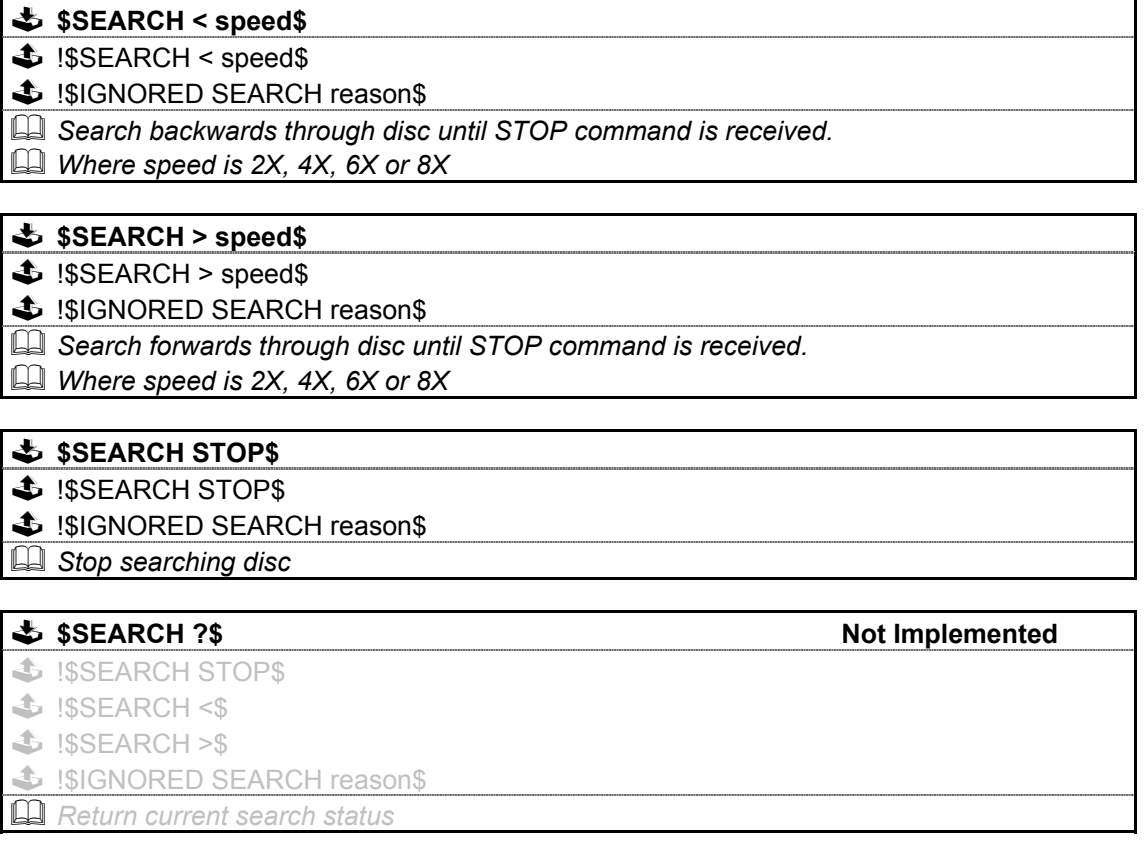

### **3.3.10: TIME**

#### **\$TIME DISC BEG\$**

 $\triangle$  !STIME DISC BEG minutes seconds\$

\$ !\$IGNORED TIME reason\$

 *Set the time mode to return the elapsed time of the disc* 

#### **\$TIME DISC END\$**

 $\triangle$  **!STIME DISC END minutes seconds\$** 

 $\triangle$  !SIGNORED TIME reason\$

 *Set the time mode to return the remaining time of the disc* 

#### **\$TIME DISC TOT\$**

- $\triangle$  **!STIME DISC TOT minutes seconds\$**
- $\triangle$  !SIGNORED TIME reason\$
- *Return the total time of the disc*

#### **\$** STIME TRACK BEG\$

- $\triangle$  **!STIME TRACK BEG minutes seconds\$**
- $\triangle$  !SIGNORED TIME reason\$
- *Set the time mode to return the elapsed time of the track*

#### **\$ STIME TRACK ENDS**

- $\triangle$  **!STIME TRACK END minutes seconds\$**
- $\clubsuit$  !\$IGNORED TIME reason\$
- *Set the time mode to return the remaining time of the track*

#### $\frac{1}{2}$  **\$TIME TRACK TOT\$**

- $\triangle$  **!STIME TRACK TOT minutes seconds\$**
- $\triangle$  !SIGNORED TIME reason\$
- *Return the total time of the track*
- **\$TIME OFF\$**
- $$$  !STIME OFFS
- $\triangle$  !SIGNORED TIME reason\$
- *Set the time mode to off.*

#### **\$TIME ?\$**

- $\triangle$  **!STIME [DISC|TRACK] BEG minutes seconds\$**
- \$ !\$TIME [DISC|TRACK] END minutes seconds\$
- $\triangle$  !\$TIME [DISC|TRACK] TOT minutes seconds\$
- $\triangle$  !\$IGNORED TIME reason\$
- *Return the time elapsed/remaining/total as set by commands above or by the handset*

### **3.3.11: REPEAT**

#### **\$REPEAT [Y|ON]\$**

 $\triangle$  !SREPEAT ONS

 $\triangle$  !\$IGNORED REPEAT reason\$

 *Turn repeat on* 

 *If a program is currently active then the program will be repeated, otherwise the entire disc will be repeated* 

### **\$REPEAT [N|OFF]\$**

- SISREPEAT OFFS
- $\triangle$  !SIGNORED REPEAT reason\$
- *Turn repeat off*

### **\$REPEAT BEG\$**

**\$** !SREPEAT BEGS

\$ !\$IGNORED REPEAT reason\$

 *Mark start of repeat section* 

#### **\$REPEAT END\$**

 $\Box$ 

**\$** !\$REPEAT END\$

 $\triangle$  **!SREPEAT BADREPEATS** 

 $\triangle$  !\$IGNORED REPEAT reason\$

 *Mark end of repeat section and start to repeat* 

 *This command must be preceded at some point by a \$REPEAT BEG\$ command* 

### **\$REPEAT TRACK\$**

 $\bullet$  **!SREPEAT TRACKS** 

 $\triangle$  !\$IGNORED REPEAT reason\$

 *Repeat current track*   $\Box$ 

#### **\$REPEAT ?\$**

- $\triangle$  !SREPEAT ONS
- $\triangle$  !SREPEAT OFFS
- $\bullet$  **!SREPEAT TRACKS**
- $\triangle$  !SREPEAT AS
- $\triangle$  !SREPEAT A-BS
- $\triangle$  !SIGNORED REPEAT reason\$

 *Return current repeat status* 

### **3.3.12: SKIP**

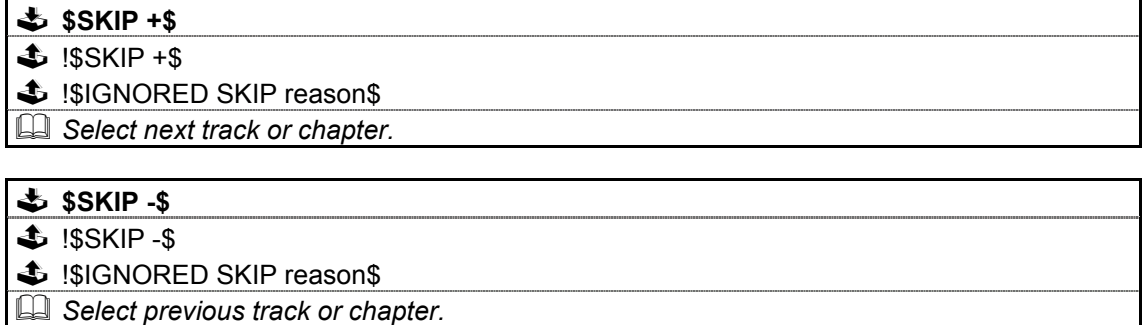

### **3.3.13: CHAPTER**

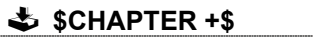

 $\triangle$  !SCHAPTER number\$

 $\triangle$  !\$IGNORED CHAPTER reason\$ *Select next (available) chapter.* 

- **\$CHAPTER -\$ \$** !SCHAPTER number\$
- $\triangle$  !SIGNORED CHAPTER reason\$
- *Select previous (available) chapter.*

#### **\$CHAPTER number\$**

- $\text{\textsterling}$  !\$CHAPTER number\$
- $\triangle$  !\$CHAPTER BADCHAPTER\$
- \$ !SIGNORED CHAPTER reason\$
- *Select chapter number*

### **\$CHAPTER ?\$**

- $\triangle$  !SCHAPTER number\$
- $\triangle$  !SIGNORED CHAPTER reason\$
- *Return current chapter number*

#### **\$CHAPTER TOT\$**

- \$ !\$CHAPTER TOT number\$
- $\triangle$  !SIGNORED CHAPTER reason\$
- *Return total number of chapters.*

#### *Note:*

*TRACK and CHAPTER commands perform the same operations and can be used for both CD and DVD disc types.* 

### **3.3.14: ZOOM**

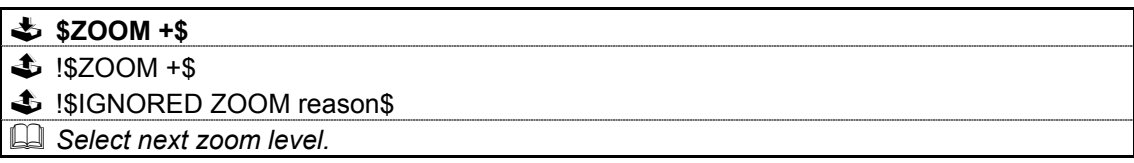

### **3.3.15: KEY**

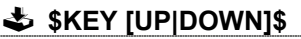

!\$KEY [UP|DOWN]\$

 $\clubsuit$  !\$IGNORED [UP|DOWN] reason\$

 *Move picture up/down or navigate menu up/down.* 

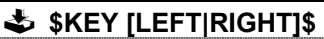

SISKEY [LEFT|RIGHT]\$

 $\triangle$  !\$IGNORED [LEFT|RIGHT] reason\$

 *Move picture left/right or navigate menu left/right.* 

#### **\$KEY ENTER\$**

- $\triangle$  !SKEY ENTERS
- $\triangle$  !\$IGNORED ENTER reason\$
- *Select menu item etc.*

#### **\$KEY AUDIO\$**

 $\triangle$  !SKEY AUDIOS

 $\triangle$  !\$IGNORED AUDIO reason\$

 *Toggle through available audio tracks (DVD)* 

#### **\$KEY SUBTITLE\$**

 $\triangle$  **!SKEY SUBTITLES** 

 $\triangle$  !\$IGNORED SUBTITLE reason\$

 *Toggle through available subtitles (DVD)* 

*Note:* 

*Although the key command will be sent and a response returned, there is no guarantee that the command will be executed (depends on disc type and mode of operation).* 

### **3.3.16: ANGLE**

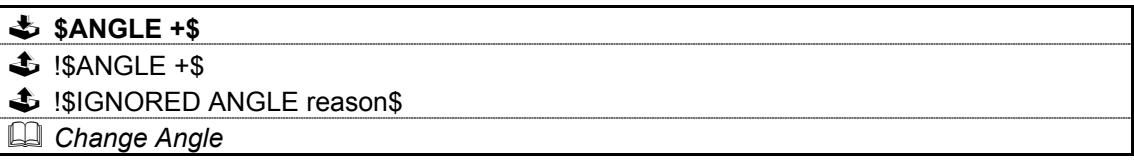

### **3.3.17: MENU**

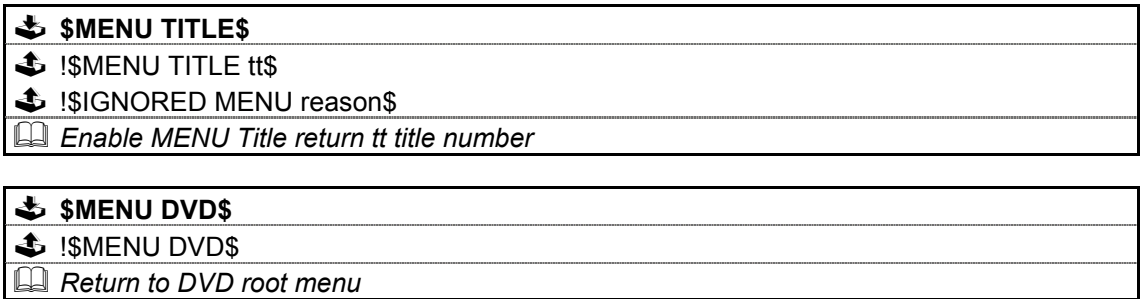

### *3.4: TUNER COMMANDS*

Where **!\$IGNORED command reason\$** is shown in the command response, reason will be one of the following …

UNIT\_INSTANDBY, UNIT\_SETUPMENU or UNIT\_SELECTTUNER

*Please refer to 'Appendice D: IGNORED Commands' for further information.* 

#### *Note:*

*LW is not available on all products.* 

#### **3.4.1: COUNTRY**

#### **\$COUNTRY ?\$**

 $\triangle$  **!\$COUNTRY [EUROPE|USA|JAPAN|RESET]\$** 

 $\triangle$  !\$IGNORED COUNTRY reason\$

 *Return country of operation (AM/FM only).* 

#### **\$COUNTRY ?\$**

 $\clubsuit$  !SCOUNTRY [EUROPE|USA|JAPAN|RESET]\$

 $\triangle$  !SIGNORED COUNTRY reason\$

 *Set country of operation (AM/FM only) or reset (asks for country on next powerup).* 

### **3.4.2: BAND**

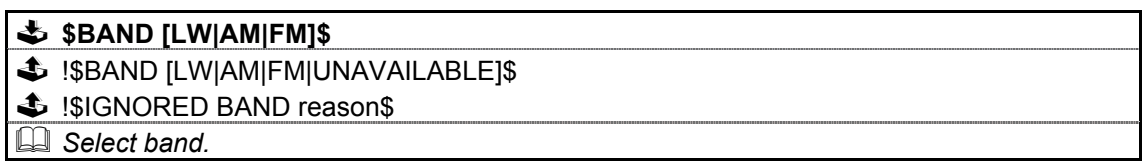

#### **\$BAND ?\$**

- !\$BAND [LW|AM|FM]\$
- !\$IGNORED BAND reason\$
- *Return band selected.*

### **3.4.3: TUNE**

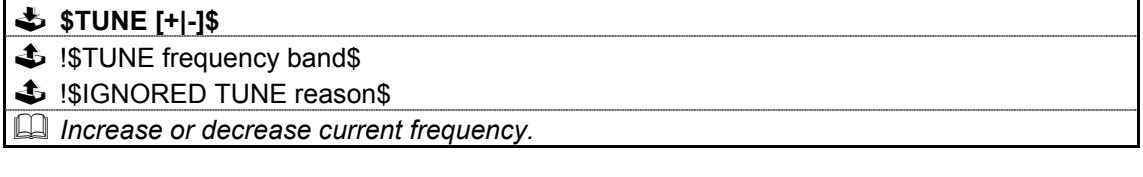

#### **\$TUNE frequency\$**

!\$TUNE frequency band\$

 $\triangle$  !\$IGNORED TUNE reason\$

 *Select absolute frequency.* 

#### **\$TUNE ?\$**

 $\bullet$  !\$TUNE frequency band\$

 $\triangle$  !\$IGNORED TUNE reason\$

*<u>A</u> Return current frequency and band.* 

*Frequency range …* 

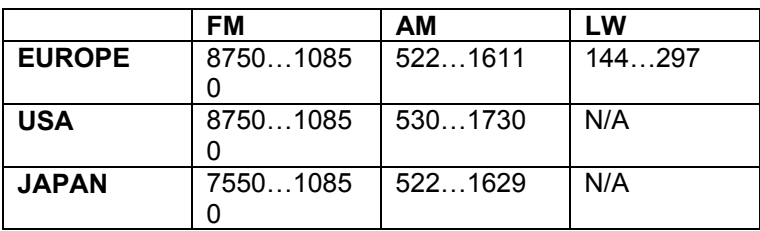

### **3.4.4: SCAN**

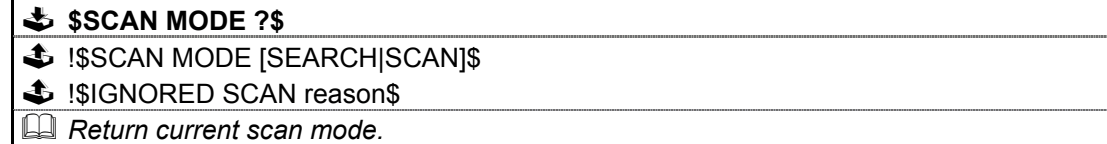

#### **\$SCAN MODE [SEARCH|SCAN]\$**

- $\triangle$  !SSCAN MODE [SEARCH|SCAN]\$
- $\triangle$  !SIGNORED SCAN reason\$
- *Select single or repeat scan mode.*

#### **\$SCAN MODE TYPE ?\$**

- $\clubsuit$  !SSCAN MODE [ALL|SPEECH|MUSIC|type]\$
- $\triangle$  !\$IGNORED SCAN reason\$
- *Return the programme type which will be scanned for.*

#### **\$SCAN MODE TYPE [ALL|SPEECH|MUSIC|type]\$**

\$ !\$SCAN MODE TYPE [ALL|SPEECH|MUSIC|type]\$

 $\clubsuit$  !\$IGNORED SCAN reason\$

- *Select programme type to scan for.*
- *This can be all types (ALL), a group of types (SPEECH/MUSIC) or a specific type (0 to 31).*

#### **\$SCAN [+|-]\$**

 $$$  !\$SCAN [+|-]\$

- $\triangle$  !SIGNORED SCAN reason\$
- *Increase or decrease frequency until next station is found.*
- *If in SCAN mode, then listen to each station for 5 seconds before continuing to scan, and continue until STOP command is received.*
- *If AUTOSTORE currently active, then \$SCAN +\$ will save as current station a preset, \$SCAN -\$ will skip over station. In both cases autostore scanning will then continue*

#### **\$** \$SCAN STOP\$

- **\$ ISSCAN STOPPEDS**
- $\clubsuit$  !\$IGNORED SCAN reason\$
- *Stop current scan operation.*

#### **\$SCAN ?\$**

- $\triangle$  !SSCAN
	- [STOPPED|PAUSED|SCANNING|AUTOSTORE\_PAUSED|AUTOSTORE\_SCANNING] frequency band\$
- $\triangle$  **!SIGNORED SCAN reason\$**
- *Return current status of scan mode.*

### **3.4.5: PRESET**

#### **\$PRESET STORE name\$**

!\$PRESET STORE [USED|FULL|name frequency band]\$

 $\triangle$  !\$IGNORED PRESET reason\$

 *Store the current frequency and band as a preset.* 

### **\$PRESET AUTOSTORE [AM|FM|LW]\$**

!\$PRESET AUTOSTORE [AM|FM|LW|UNAVAILABLE]\$

\$ !\$IGNORED PRESET reason\$

 *Automatically scan and store all stations available for a particular band as presets.* 

 *See \$SCAN ?\$ for a list of responses returned while autostoring.* 

#### **\$PRESET DELETE name\$**

- !\$PRESET DELETE [UNKNOWN|name frequency band]\$
- \$ !\$IGNORED PRESET reason\$
- *Delete the supplied preset.*

### **\$PRESET LIST [ALL|AM|FM|LW]\$**

- \$ !SPRESET LIST INONE iname frequency band]\$
- $\triangle$  !SIGNORED PRESET reason\$
- *Return list of presets (with one response per preset).*
- *All presets can be listed, or only those from a specific band.*

### **\$PRESET [+|-]\$**

!\$PRESET [UNKNOWN|name frequency band]\$

 $\triangle$  !SIGNORED PRESET reason\$

 *Select next or previous preset.* 

#### **\$PRESET name\$**

!\$PRESET [UNKNOWN|name frequency band]\$

 $\triangle$  !SIGNORED PRESET reason\$

 *Select the supplied preset.* 

### **\$PRESET ?\$**

!\$PRESET [UNKNOWN|name frequency band]\$

 $\clubsuit$  !\$IGNORED PRESET reason\$

 *Return current preset.* 

### **3.4.6: SIGNAL**

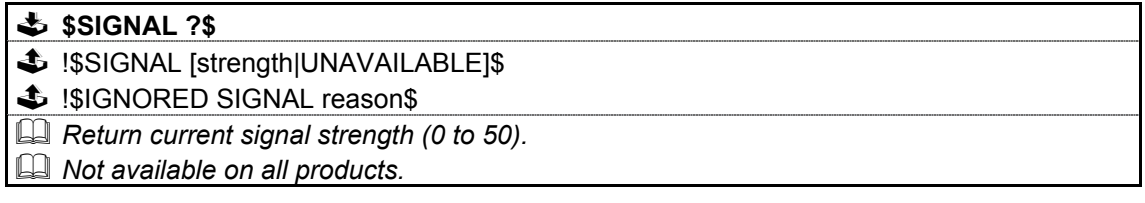

### **3.4.7: MUTETHRESHOLD**

#### **\$MUTETHRESHOLD threshold\$**

!\$MUTETHRESHOLD [threshold|UNAVAILABLE]\$

 $\triangle$  !\$IGNORED MUTETHRESHOLD reason\$

 *Set mute threshold (0 to 50).* 

 *Not available on all products.* 

### **\$MUTETHRESHOLD ?\$**

 $\bigoplus$  !\$MUTETHRESHOLD [threshold|UNAVAILABLE]\$

 $\clubsuit$  !\$IGNORED MUTETHRESHOLD reason\$

 *Return current mute threshold (0 to 50).* 

 *Not available on all products.* 

### **3.4.8: RDSINFO**

**\$RDSINFO NAME ?\$** 

\$ !SRDSINFO NAME name\$

 $\triangle$  !\$IGNORED RDSINFO reason\$

 *Return the RDS/RBDS name of the station if available (FM only).* 

#### **\$RDSINFO TYPE ?\$**

\$ !\$RDSINFO TYPE type\$

 $\triangle$  !\$IGNORED RDSINFO reason\$

 *Return the RDS/RBDS programme type of the station if available (FM only).* 

#### **\$** \$RDSINFO TEXT ?\$

**\$** !SRDSINFO TEXT [radiotext|UNAVAILABLE]\$

 $\triangle$  !SIGNORED RDSINFO reason\$

 *Return the RDS/RBDS text of the station if available (FM only).* 

### **\$RDSINFO [Y|ON|N|OFF]\$**

\$ !\$RDSINFO [ON|OFF]\$

 $\triangle$  !\$IGNORED RDSINFO reason\$

 *Turn reporting of station name, programme type and text received via RDS/RBDS on or off (FM only).* 

#### **\$RDSINFO ?\$**

 $\triangle$  **!SRDSINFO [ON|OFF]\$** 

 $\triangle$  !\$IGNORED RDSINFO reason\$

 *Return current status of reporting station name, programme type and text received via RDS/RBDS (FM only).* 

### *3.4.8.1: RDS/DAB Programme Types*

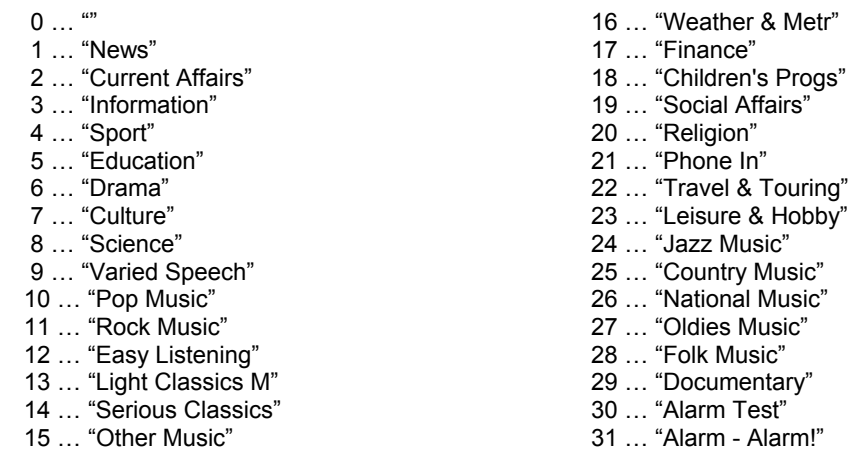

### *3.4.8.1.1: Generic Programme Types*

-- ... "Speech" -- ... "Music"

### *3.5: PRE-AMPLIFIER COMMANDS*

Where **!\$IGNORED command reason\$** is shown in the command response, reason will be one of the following …

UNIT\_INSTANDBY or UNIT\_SETUPMENU

*Please refer to 'Appendice D: IGNORED Commands' for further information.* 

### **3.5.1: STANDBY**

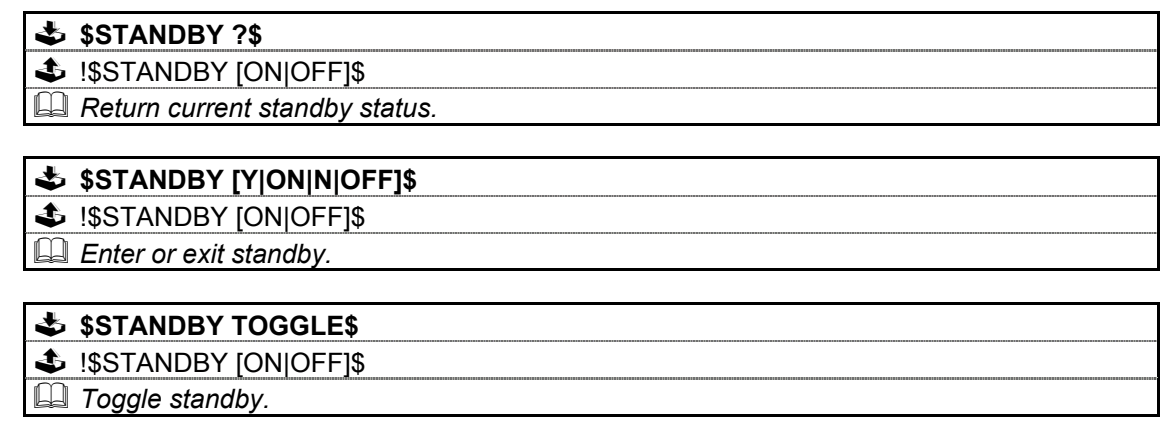

### **3.5.2: LISTEN**

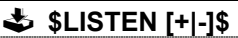

!\$LISTEN source\$

 $\clubsuit$  !\$IGNORED LISTEN reason\$

 *Select next or previous available source.* 

#### **\$LISTEN [DISC|TUNER|AUX1|AUX2|TV|AUXAV|DIG1|DIG2]\$**

 $\triangle$  **!SLISTEN sourceS** 

- $\clubsuit$  !\$IGNORED LISTEN reason\$
- *Select supplied source.*

#### **\$LISTEN ?\$**

 $\triangle$  !\$LISTEN source\$

 *Return currently selected source.* 

### **3.5.3: MUTE**

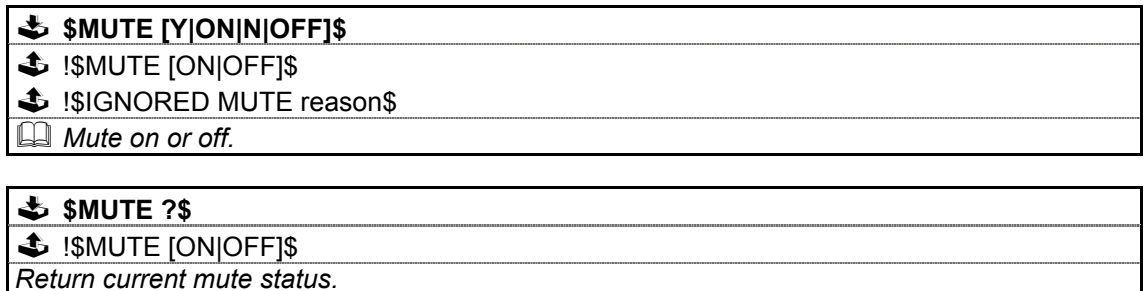

### **3.5.4: VOL / VOLUME**

### **\$[VOL|VOLUME] [+|-]\$**

!\$[VOL|VOLUME] value\$

 *Increase or decrease current volume by one.* 

### **\$[VOL|VOLUME] (+|-)value\$**

 $\triangle$  !\$[VOL|VOLUME] value\$

 *Increase or decrease current volume by supplied value* 

#### **\$[VOL|VOLUME] = (+)value\$**

!\$[VOL|VOLUME] value\$

 *Set volume to absolute value supplied.* 

#### **\$[VOL|VOLUME] ?\$**

!\$[VOL|VOLUME] value\$

 *Return current volume setting (0 to 100 inclusive).* 

### **3.5.5: BAL / BALANCE**

### **\$[BAL|BALANCE] [+|-]\$**

 $\triangle$  !SIBALIBALANCEI value\$

 *Increase or decrease current balance by one.* 

#### **\$[BAL|BALANCE] (+|-)value\$**

 $\triangle$  !\$[BAL|BALANCE] value\$

 *Increase or decrease current balance by supplied value* 

#### **\$[BAL|BALANCE] = (+|-)value\$**

\$ !\$[BAL|BALANCE] value\$

 *Set balance to absolute value supplied.* 

#### **\$[BAL|BALANCE] ?\$**

 $\triangle$  !SIBALIBALANCEI value\$

 *Return current balance setting (-10 to +10 inclusive, left to right respectively).* 

### **3.5.6: SURROUND**

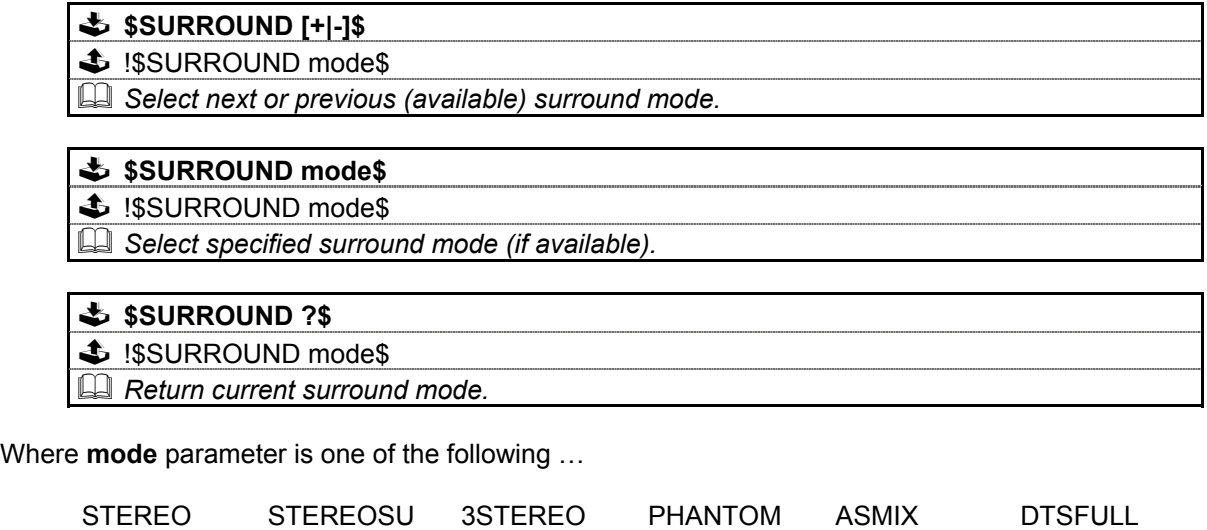

### **3.5.7: PROLOGICII**

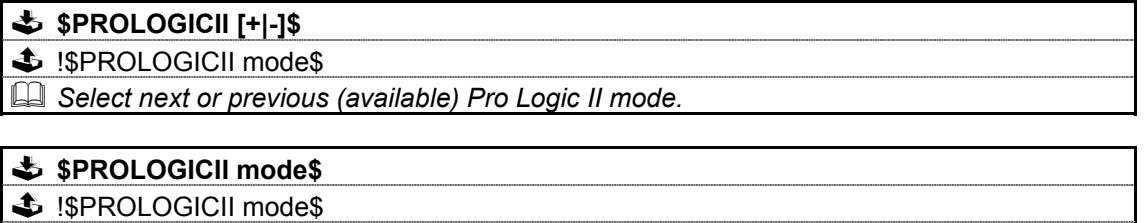

 *Select specified Pro Logic II mode (if available).* 

### **\$PROLOGICII ?\$**

\$ !\$PROLOGICII mode\$

B

 *Return current Pro Logic II mode.* 

Where **mode** parameter is one of the following …

PROLOGIC MUSIC MOVIE MATRIX

### *3.6: ADDITIONAL COMMANDS*

### **3.6.1: SETUP**

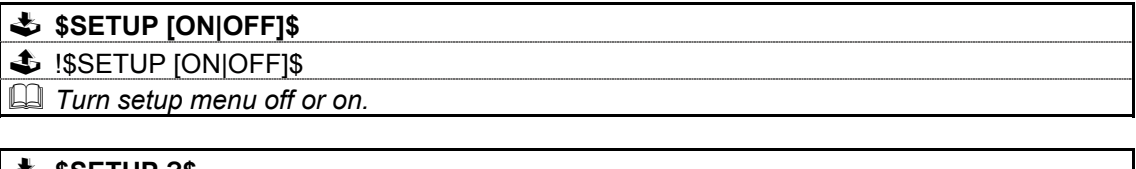

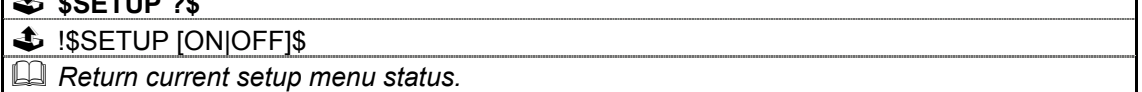

### **3.6.2: TV**

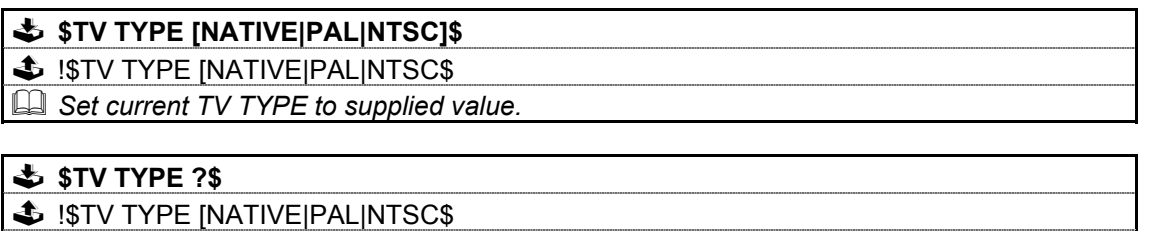

 *Return current TV type setting* 

#### *Note:*

**<sup>1</sup>** *The TV type can only be changed when there is no disc in the tray or when the disc is stopped (data discs must be removed from the tray).* 

### **3.6.3: VIDEO**

#### **\$VIDEO TYPE [SVIDEO|COMPOSITE|YPRPB|RGB]\$**

!\$VIDEO TYPE [SVIDEO|COMPOSITE|YPRPB|RGB]\$

 *Set video output type to supplied value.* 

#### **\$VIDEO TYPE ?\$**

!\$VIDEO TYPE [SVIDEO|COMPOSITE|YPRPB|RGB]\$

 *Return current video output setting* 

### **3.6.4: SPDIFOUTPUT**

### **\$SPDIFOUTPUT [OFF|RAW|LTRTPCM]\$**

 $\clubsuit$  !\$SPDIFOUTPUT [OFF|RAW|LTRTPCM]\$

 *Set SPDIF output to supplied value.* 

#### **\$SPDIFOUTPUT ?\$**

 $\clubsuit$  !\$SPDIFOUTPUT [OFF|RAW|LTRTPCM]\$

 *Return current SPDIF output setting.* 

# Appendice A : Format Of Command Table

Commands are described using the following format:

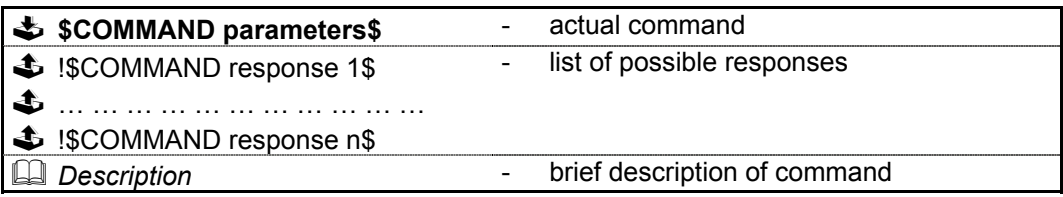

Each table describes one variation of the command, therefore, for a command with five variations there will be five tables. In cases of a command where there may be more than one form of response, all forms of the response will be listed.

The following conventions apply:

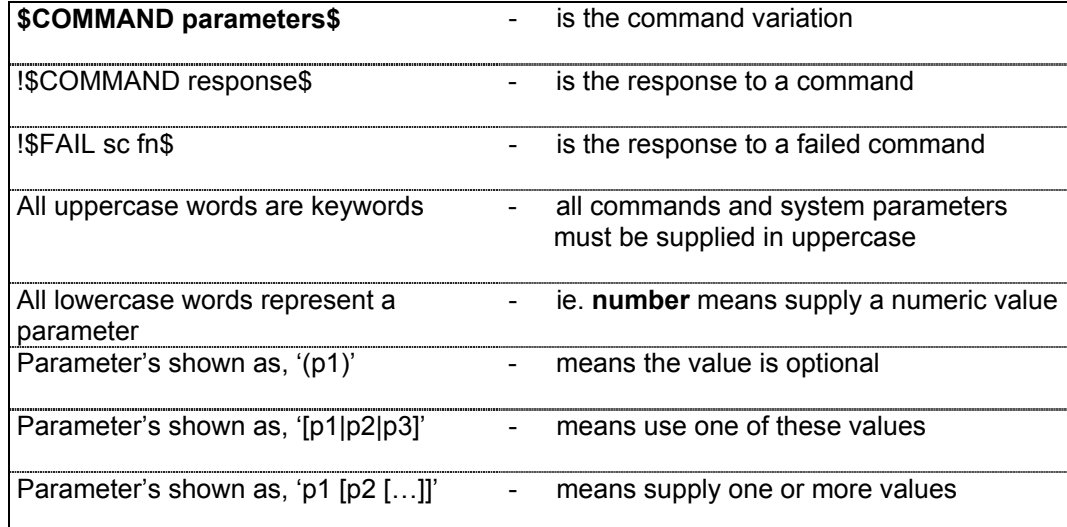

# Appendice B : Escape Sequences

Previous implementations of the RS232 protocol, excluded the use of specific characters within identifiers (#, \$, &, @ and spaces) and the command itself. These characters may now be included by using the escape sequence **\xHH**, where **HH** is a two digit hexadecimal code representing the actual ASCII code of the character.

This, for example, allows identifiers and command field data to contain spaces, which would otherwise be treated as field separators.

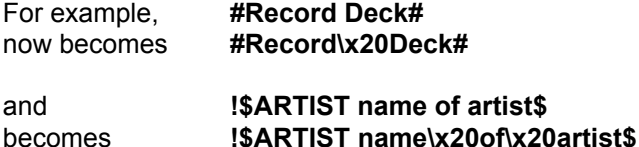

The following (ASCII) characters must be encoded, if they are to be included as part of an identifier or as part of a command.

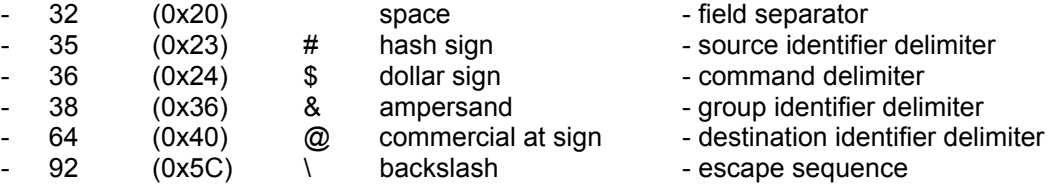

- Additionally, top-bit set (ASCII codes 128-255) characters can now also be included, using the same method.

#### *Note:*

**<sup>1</sup>** *The CLASSIK supports the ISO 8859-1 character set (with some exceptions, see <sup>2</sup>).*

**<sup>2</sup>** *Characters within the ranges 0 to 31, and 128 to 159 should not be used.* 

**<sup>3</sup>** *Character 127 (DELETE) will delete the last character received from the RS232 buffer.*

**<sup>4</sup>** *The main use of escape sequences will be to output Album, Artist and Track names. It is therefore highly recommended that hosts do not use escape sequences unless absolutely necessary, thereby limiting any possible problems when this product is connected to a daisy chain of products which includes previous incarnations of Linn equipment (software in these products will simply treat them as raw ASCII data).* 

# Appendice C : Communications Settings

The CLASSIK MOVIE uses the following communications settings:

- 7 bits data
- 1 stop bit
- even parity
- baud rate specified by host (initially 9600)

# Appendice D : IGNORED Commands

While using the product commands there will be specific points at which the command does not make sense or cannot be carried out.

In these cases the response will be of the form …

#### **\$IGNORED** *command reason***\$**

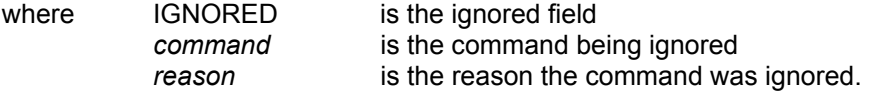

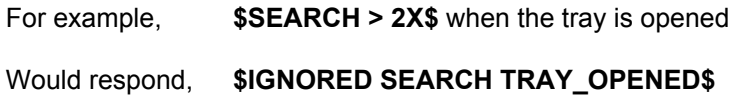

The following table details the *reason* for a command being ignored.

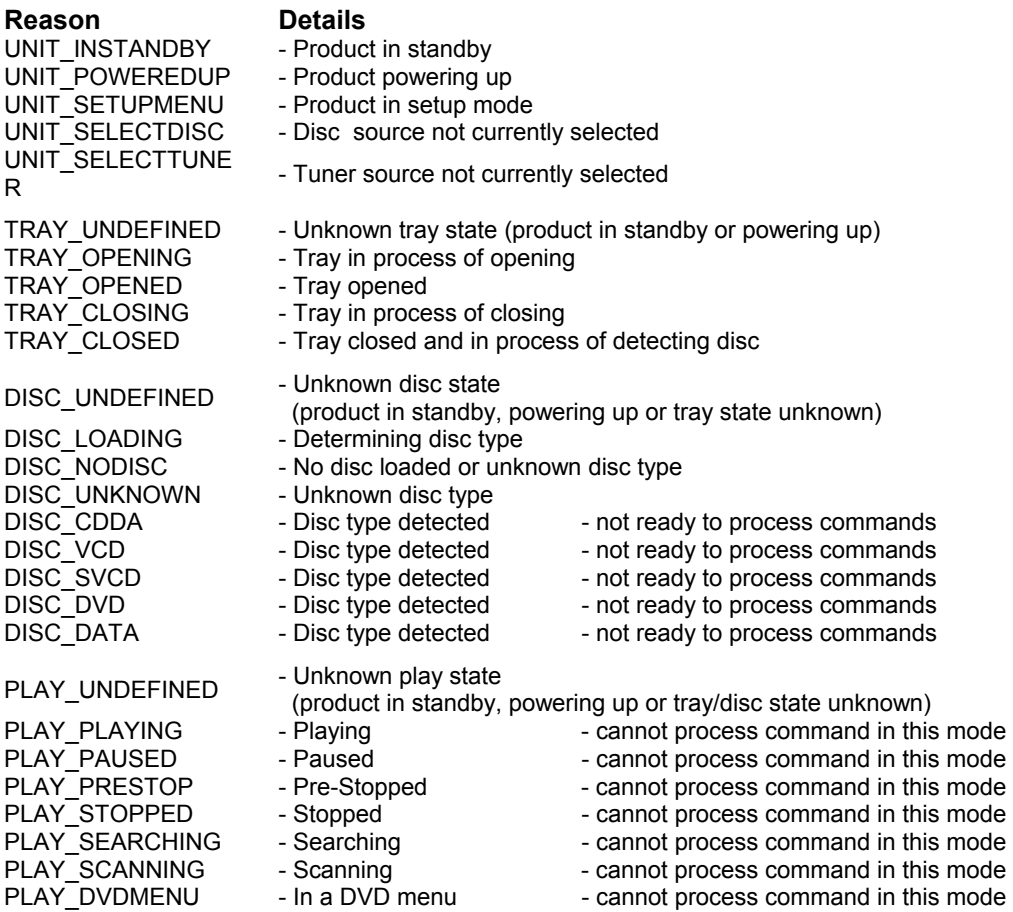

### **Relationship Between Disc Commands And Product State**

The following table details the outcome of a command in relation to the current state of the product.

For example:

Command: **\$PLAY\$** *when current state is DISC\_NODISC* 

Response: **\$IGNORED PLAY DISC\_NODISC\$**

 $\checkmark$  denotes command will be ignored (digit denotes that certain variants of command are allowed)

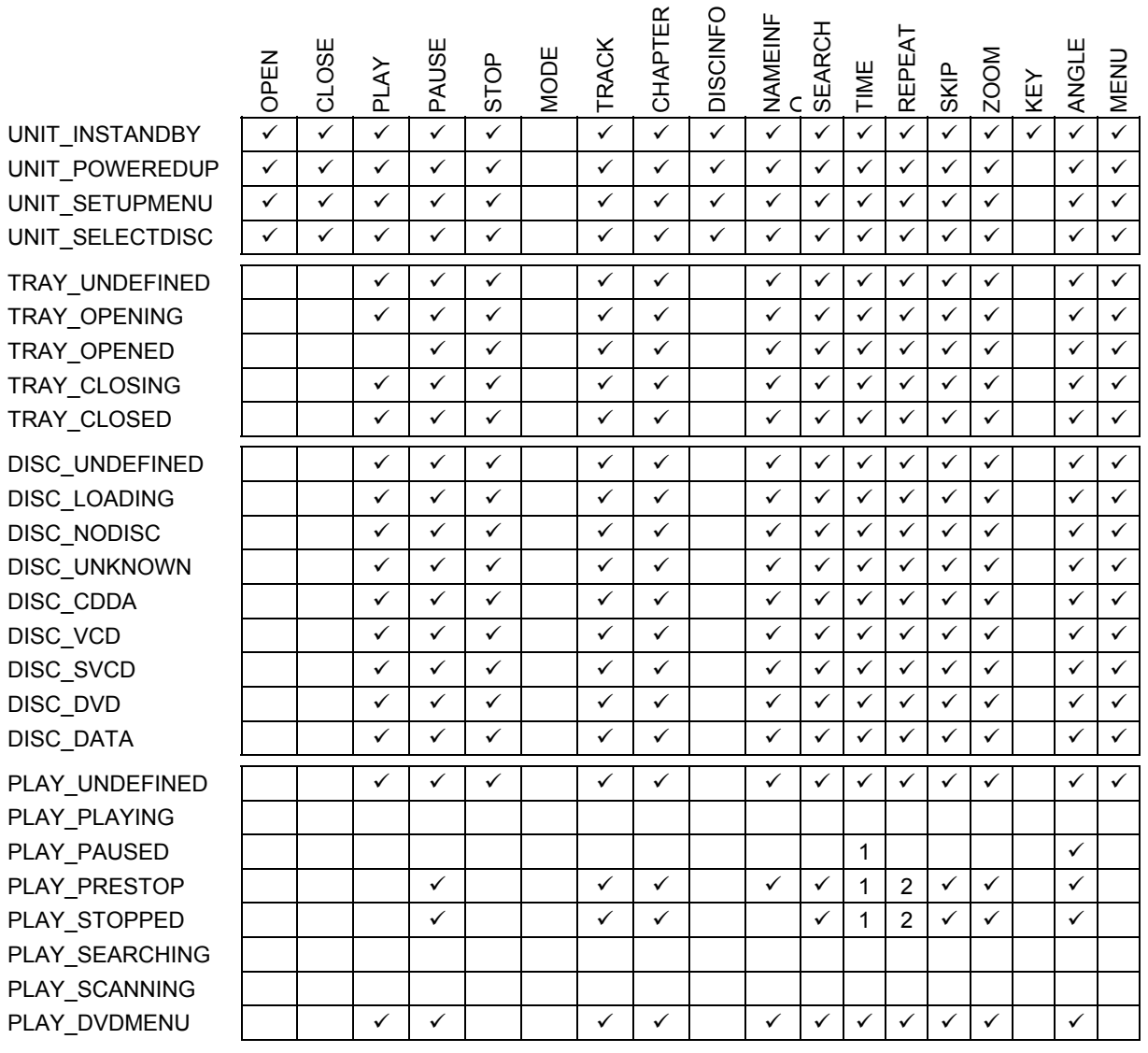

#### *Note:*

**<sup>1</sup>** *All TIME commands apart from ?, DISC TOT and TRACK TOT commands will be ignored.* 

**<sup>2</sup>** *Repeat BEG and END commands will be ignored.*